# Mobile-Wormhole Device: DLNA 情報家電の相互遠隔接続支援機構の携帯端末への応用

i, 小山 卓視† 呉 敬源† 武藤 大悟† 吉永 努†

†電気通信大学 情報システム学研究科

我々は、DLNA 情報家電を宅外から遠隔利用するためのソフトウェア開発に関する研究を行っている. 本 稿では,我々の開発した DLNA 遠隔通信支援ソフトウェア「モバイルワームホールデバイス: M-WD」の携帯 端末への実装について報告する.M-WD を搭載した携帯端末を宅外の公衆無線 LAN や他のホームネットワー クに接続することで、自宅の DLNA 情報家電との通信・コンテンツ共有を可能とする.実験的に複数のホー ムネットワークを構築し,一方のホームネットワークに参加した携帯端末上で遠隔ホームネットワーク上の DMS コンテンツの再生ができることを確認した.

# Mobile-Wormhole Device: An application that implements a mechanism called assisted remote communication for a mobile device

# TAKUMI KOYAMA† JING-YUAN WU† DAIGO MUTO† TSUTOMU YOSHINAGA†

# †Graduate School of Information Systems,The University of Electro-Communications

This paper reports a software application that implements a mechanism called assisted remote communication for a mobile device. We developed the software which we call Mobile Wormhole Device , this was installed on a cell phone. Previously we developed software-assisted remote communication mechanism which we called Wormhole Device on the PC. It worked on the PC, but the result of our research has produced WD that works also on the cell phone. Mobile Wormhole Device is also able to play multimedia contents. We carried out experiments that confirm that our software can access DLNA-based devices on home networks and play multimedia contents on the cell phone.

## 1. はじめに

近年,デジタル技術を組み込んだテレビ,HDD/DVD レコーダ,カメラ等の家電製品が広く普及しつつある. また,それらの中にはコンピュータネットワークに接 続し,互いに協調動作を行うことも可能な機器も存在 する.そのような機器同士の家庭内ネットワークは, ホームネットワークと呼ばれる. なかでも DLNA(Digital Living Network Alliance)ガイドライ ン[1]に準拠した AV 機器を中心とする情報家電とその ホームネットワークは相互接続性の良さから注目を浴 びている.一方で,PC によるインターネット利用の 普及とともにインターネット接続環境を持つ家庭が増 加し,その多くは FTTH や ADSL などのブロードバ ンド回線を利用している. また、近年爆発的に普及し た携帯電話などの携帯端末のおかげで,我々は屋内外 問わずインターネットに接続,利用することができる 環境を手にした.

現在,DLNA ガイドラインに準拠した機器を用いて 構成されるホームネットワークは,その範囲を同一の 家庭内に限定している.しかし,これら機器の利用範 囲を屋外にまで拡張することは,ホームネットワーク におけるアプリケーションの応用の可能性を大きく広 げると考えられる.例えば,携帯端末から自由に自宅 の HDD/DVD レコーダ等の DLNA 情報家電にアクセ スし、いつでもどこでも機器内に蓄えられたマルチメ ディアコンテンツを再生する等のユビキタスコンピュ ーティングシーンが想定されている.こうした背景の 中で、我々は複数の家庭間や屋外からもホームネット ワーク内のデジタル機器を制御,利用することができ るコネクテッドホームに関する研究を行っている.

コネクテッドホームの研究において、我々は、ワー ムホールデバイス[2](以降 WD)と呼ばれるソフトウェ アを提案している.WD は DLNA ガイドラインに準拠 した機器同士を異なるホームネットワーク間で相互接 続するための遠隔通信支援機構を提供する.本稿では, WD を持ち運び可能な携帯端末に応用し、屋外のネッ トワークからもホームネットワークに参加することが できる仕組みを提案する.すなわち,先に述べたユビ キタスコンピューティングシーンを実現するために DLNA 機器で構成されるホームネットワークの利用 範囲を屋内のみにとどめず,屋外にまで広げる.

我々は携帯端末にて動作するモバイルワームホール デバイス(以降 M-WD)と呼ぶソフトウェアのプロトタ イプを開発した.このソフトウェアを導入した携帯端 末を用いることにより,高い携帯性を持った DLNA 情 報家電の相互遠隔通信支援機構を実現する.また、携 帯端末にて遠隔の DLNA 情報家電に蓄えられたマル チメディアコンテンツの再生を実現し,屋外において もコンテンツを自由に視聴することを可能とする.

## 2. コネクテッドホーム

コネクテッドホームは様々な家電や携帯機器を結ぶ ネットワークを実現するための構想である.DLNA 情 報家電のほかに各種センサー・カメラや,屋外に持ち 出し可能な通信機能を有する携帯端末などの相互接続 を実現する(図1).

デジタル TV や HDD/DVD レコーダなどの AV 家電 やセンサをホームネットワークに結合し,さらにその ホームネットワークを家庭間や宅外の携帯デバイスに 接続することで,AV コンテンツの家庭間,または携 帯デバイスとの共有やテレビ電話などの機能を実現す る.これにより,例えば,離れた親族宅間においてメ ディアサーバとメディアプレーヤを接続し,コンテン ツの共有·再生等を行うことができる.また、IPベー スのホームネットワークにセンサゲートウエイを接続 することで,センサデータの家庭間,または携帯デバ イスとの共有,遠隔カメラによる監視,TV 電話等の 機能を提供する.

# 3. ワームホールデバイス

# 3.1. システム概要

ワームホールデバイス(WD)は,従来同一のホームネ ットワーク上のみで行われる DMS(Digital Media Server), DMP(Digital Media Player)間の通信を, 異 なるホームネットワーク間においても実現するシステ ムである. DMS, DMP 間の通信手順は同一ホームネ ットワークにある時のそれと変わることはないため, 既存の DMS, DMP に実装変更を加える必要はない. 図2はWDと接続するSIPサーバを用いた相互接続網 を示す.

#### 3.2. ワームホールデバイス

WD(図 2:①)は IPv4 環境下でプライベートアドレス を付与された機器上で動作し,ユーザ認証,NAT ルー タへのポートマッピング,同一ネットワーク上にある DLNA 機器情報の管理, DMS/DMP 間の UPnP 通信 の中継などの相互接続に必要な機能を一括提供する.

WD の操作は WD コントロールポイント(以降 WDCP, 図 2:3)で行う. WD と WDCP は、それぞれ UPnP Device と UPnP Control Point として動作する.

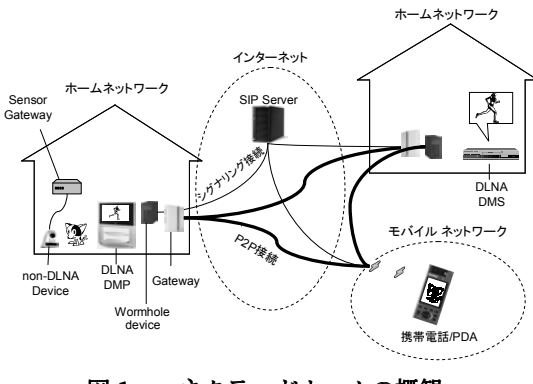

④ SIP Proxy ② UPnP IGD  $\mathcal{O}$ UPnP .......<br>חבו ①WD ① WD  $\overline{\textcircled{\scriptsize{3}}}$ wo<sub>n</sub>  $|$  CP  $\frac{1}{\sqrt{3}}$ w<sub>D</sub>  $|CP|$  $\overrightarrow{h}$ DMS **DLNA** DMP **IGD操作** Out-of-Bound Transfer UPnP Transfer SIP Transfer Home Network 1 Home Network 2 IGD操作 WD操作 | @...\_ | . / .| up\_\_\_ | | up\_\_\_\_ | | @...\_| WD操作 UPnP通信の中継 コンテンツデータ転送 uPn UPnP通信の中継 /D間シグナリング

図2 ワームホールデバイスの概念

WD の操作インタフェースを UPnP によって WD 本 体から分離し, DLNA ガイドラインにある3Box System Usage モデルに WD を参加させ、統合的なイ ンタフェースをユーザに提供する.WDCP はユーザの 操作に応じて,接続先となるホームネットワークに所 属する共有可能な機器の一覧を表示する.ユーザはそ の中から接続する機器を選択し,遠隔接続の開始・終 了を行う.

## 3.3. UPnP-IGD(図 2:②)

DLNA 情報家電が導入される IPv4 環境下のホーム ネットワークの多くは,プライベートアドレスの割り 当てられたネットワークである. そのため、プライベ ートアドレスの割り振られた DLNA 機器同士にイン ターネットを介した通信を行わせるためにプライベー トアドレスとグローバルアドレスの変換を行う必要が ある. そこで WD は, 既に広く一般家庭に普及してい る UPnP-IGD(UPnP 対応 NAT ルータ)[3]を利用して IGD へのポートマップとその削除を自動的に実行す ることにより NAT トラバーサルを行う.これにより, プライベートアドレスが割り振られた DLNA 機器同 士のインターネットを介した相互遠隔接続が可能とな り、既存のホームネットワークの設定に変更を加える 必要がない.

### 3.4. SIP サーバ(図 2:④)

WD を UA(User Agent)としてもつ SIP サーバを, セキュリティとロケーション解決のために導入する. SIP サーバ は, SIP の REGISTER リクエストによっ てこのサーバに登録された UA(WD)の間で交わされ る SIP リクエストを中継する.登録する UA はダイジ ェスト認証方式を用いて SIPサーバの認証を通過しな ければならないものとし,中継される SIP リクエスト の発信者の身元に一定の信頼性を確保する.

## 3.5. 異なるドメインの UPnP 機器検出

UPnP では UPnP Control Point が同じネットワー クドメインにある UPnP Device を検出する方法とし て SSDP(Simple Service Discovery Protocol)を用い る[4].SSDP はその通信の一部に UDP マルチキャス トを利用するが,マルチキャストパケットを異なるネ ットワークに転送するには,経由するルータの対応が 必要である.そのため、SSDPを使った機器検出をなん らかの方法で代替する必要がある. これに対して WD は、以下に示す方法を使って対応する.まず、それぞ

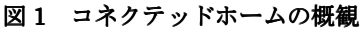

れのドメインの WD は同じドメイン内の Device を SSDP によって検出する.WD は検出したこれら同一 ドメインにある機器についての要約(Summary)を作 成し,通信先の WD と交換する.ユーザが要約の中に ある機器を公開することを選択すると,WD は通信先 の WD に指定された機器の公開を要求し,公開の対象 となる機器の動作を模す UPnP Proxyプロセスが開始 される.このプロセスは実際の公開先にある機器と同 様の動作で SSDP のリクエストを処理する.これによ り, DMP は従来どおりの SSDP の処理に従いながら 異なるドメインの機器を検出することができる.

## 3.6. UPnP AV 通信の中継

DMS と DMP 間のコンテンツの授受には Out-of-Bound Transfer Protocol[5](HTTP-GET, RTP 等)が使用される.これらの通信を適切な方法で接続・ 中継する仕組みが必要であり,WD は HTTP-GET 通 信の中継を行うHTTP Proxyを用いてコンテンツの転 送を行う.

## 3.7. セキュリティ

WD が備えるセキュリティ機能について説明する.

### 3.7.1. SIP サーバへの接続認証

 WD は初期動作として SIP サーバへの登録を行う. SIP サーバへの登録時には、WD 自身の持つ SIP URI とそれに対応した認証 ID, パスワードによるダイジェ スト認証が行われる.また、MESSAGE メソッドを利 用した RPC も SIP サーバに中継を行わせるたびに認 証を必要とする.中継させないメッセージは受け付け ない. これにより、SIP サーバから認証を受けた WD 以外からの不正なアクセスを防止する.

#### 3.7.2. Friend List

全ての WD は一意な SIP URI を持つ. また, WD は接続を許可する WD の SIP URI リストを持ち、こ れを Friend List と呼ぶ.Friend List に登録されてい る WD からの接続は許可するが,登録されていない WD からの接続は拒否する. これにより, SIP サーバ から認証を受けたWD同士においてもアクセスの可否 を設定することができる.

#### 3.7.3. IPSec

 WD を用いて異なるホームネットワーク間のコンテ ンツ授受を行う場合,コンテンツはインターネットを 経由する. しかし、授受されるコンテンツにはホーム ビデオ等の個人情報が含まれるものも存在する.その ため,WD は IPSec のトンネルモードにより他方の WD との間に VPN を張り, コンテンツを ESP(Encapsulating Security Payload)によって暗号 化して送信する.

#### 3.7.4. コンテンツのアクセス制御

 コンテンツの共有を開始したとき,コンテンツの受 信者は送信側の DMS 内のコンテンツに制限無くアク セスすることができる. しかし,送信側から DMS 内 にあるコンテンツの一部に視聴制限をかけたい,もし くは全コンテンツの一部に視聴許可を与えたいという 場合があり得る.我々は前者を accept-based コンテン ツアクセス制御,後者を deny-based コンテンツアク セス制御と呼ぶ.WD では,UPnP Proxy が DMP か

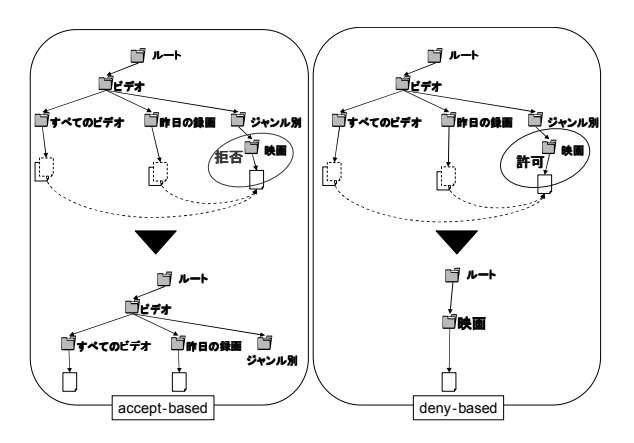

#### 図3 コンテンツのアクセス制御

らの Browse 要求に対する DMS の応答内容を書き換 えることで,両方のコンテンツアクセス制御に対応し ている(図3).

## 3.8. 柔軟性と親和性

WD は,IPv4 のホームネットワークにプライベート アドレスの割り当てられた機器として参加することで DLNA 情報家電同士の相互遠隔接続を支援する.その ため、TV や PC, DMS, DMP など実装対象の選択に 柔軟性がある.また,WD が遠隔の DLNA 機器同士の 接続時において行う NAT トラバーサルには UPnP-IGD を利用するため、既に UPnP-IGD を内蔵 しているブロードバンドルータ等がホームネットワー ク内にあれば置き換える必要も無い. つまり, WDは 既存のホームネットワークの設定変更を要求せず,導 入時における既存のホームネットワークへの親和性が 高い.

## 4. モバイルワームホールデバイス 4.1. 概要

WD はプライベートアドレスの割り当てられた機器 としてホームネットワークに参加するよう設計されて おり,そのプロトタイプはデスクトップ PC に実装さ れているが,WD は家庭のみならず屋外の利用シーン においても有用であると考えられる.しかし,デスク トップ PC は手軽に持ち運ぶことができない. それに 対し,一般に広く普及している携帯端末は,その操作 も PC に比べて易しく、携帯性にも優れている. その ため,我々は携帯端末で動作するよう WD に改良を加 え,手軽に使用できるよう GUI による操作インタフェ ースを与えることで M-WD を開発した.

#### 4.2. 特徴1:携帯型 WD

WD を用いて家庭間でコンテンツを授受する場合, 両家庭には WD が不可欠である.しかし,例えば WD の無い友人宅に遊びに行き,その場で自宅の DMS 内

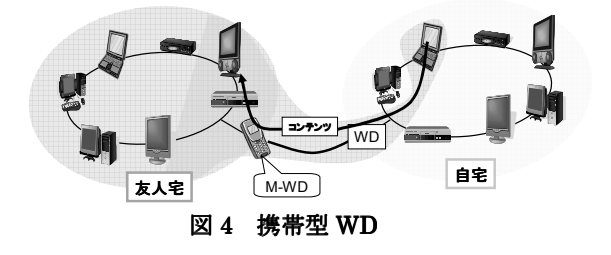

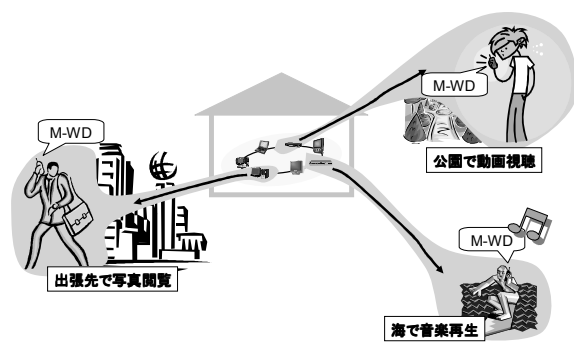

#### 図5 携帯型ホームネットワーク

のコンテンツを友人と視聴したいという状況が起こり 得る. そのような場合でも, M-WD 搭載の携帯端末を 所持していれば友人宅のホームネットワークに参加す ることで,自宅の DMS 内のコンテンツを友人宅の DMP を用いて視聴することができる.すなわち,図 4 に示すように WD を持たない家庭においても,M-WD を持ち込むことでWDを持つ他の家庭と手軽に相互遠 隔接続を行うことができる.

## 4.3. 特徴2:携帯型ホームネットワーク

M-WD は無線 LAN 搭載の携帯端末にて動作するた め,無線 LAN に接続できる環境であれば駅のホーム やオープンカフェなど,場所を問わず WD の動作して いるホームネットワークと相互遠隔接続することがで きる(図 5). 更に, 我々は M-WD にコンテンツブラウ ズ機能,およびメディアプレーヤとの連携機能を搭載 した.M-WD から直接 DMS 内のコンテンツをブラウ ズし,そのコンテンツを携帯端末に搭載したメディア プレーヤを用いて再生することが可能である.これに より,携帯端末上には DMS と DMP が仮想的に存在 していることになり,ホームネットワークを仮想的に 携帯している状態になる. つまり、携帯端末からホー ムネットワークにある DLNA 機器内のコンテンツを 新たに特殊な手順を覚えることなく視聴することがで きる.この応用例として,持ち運べる音楽の最大数が 内蔵ストレージの容量に左右されないポータブルミュ ージックプレーヤの実現を期待することができる.

## 5. M-WD プロトタイプの実装

我々は M-WD のプロトタイプを開発した.M-WD のプロトタイプは CeLinux 2.4.20 搭載の携帯端末

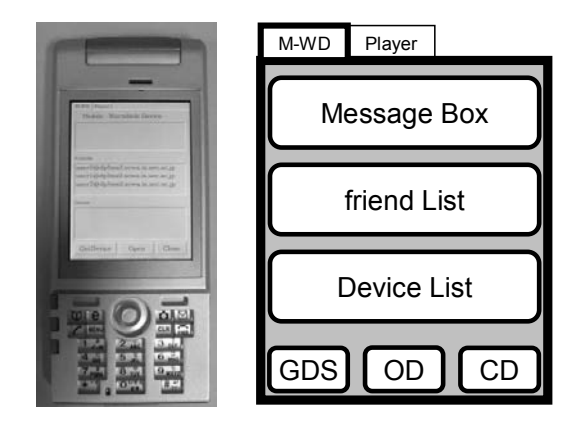

図 6 i.MX21-2 と操作インタフェース 図 7 UPnP Proxy

i.MX21-2(図 7)上で動作するアプリケーションであり, C 言語を用いて実装した.また,ライブラリに Portable UPnP SDK, The GNU oSIP library, The eXtended osip library を利用した. i.MX21-2 に搭載されている 液晶モニタはタッチパネルに対応しており,M-WD を 操作するための GUI は Trolltech 社の Qt2[6]を用いて 開発した.

M-WD は SIP MESSAGE の送受信を行う UA と, UPnP Proxy, 及び XML で記述された設定ファイル からなる.設定ファイルには必須の設定項目に

- WD に割り当てる SIP URI
- 利用する SIP サーバのアドレス
- SIP URI に対応した Authentication Name
- SIP URI に対応した Authentication Password
- 他の WD の SIP URI(Friend Name)

がある.これらの項目はユーザが初回起動時に設定す る方法のほかに,出荷時に契約者情報としてあらかじ め設定しておく方法が考えられる. プロトタイプでは あらかじめ設定した状態を想定している.

M-WDは図7に示す操作インタフェースを提供する. M-WD 本体の操作は「M-WD」タブで行う.「GDS」 は Get Device Summary の略であり,遠隔の機器情報 の要約を取得するボタンである. 「OD」は Open Device の略であり,遠隔の DLNA 機器との通信を開始するボ タンである. 「CD」は Close Device の略であり,機器 との通信を終了するボタンである.また、最上段はメ ッセージボックスであり,操作やレスポンス,エラー などのメッセージを表示する.2 段目はリストボック スであり、設定ファイルで指定した他の WD の SIP URI(Friend List)が表示される.つまり,このリスト ボックスに表示されている SIP URI を持つ WD と相 互遠隔接続が可能である.最下段は同じくリストボッ クスであり, Get Device Summary 後検出された機器 の名称が, Friend List の SIP URI にタッチすること で SIP URI 毎に表示される.

## 5.1. M-WD 起動時の初期動作

M-WD は, 起動するとまず SIP サーバに REGISTER リクエストを発行する.この際,M-WD は SIP サーバからの着信を受け取るために, UPnP-IGD に対してポートマッピングを行う. また, REGISTER リクエストの Contact ヘッダに含める外 部 IP アドレスを UPnP-IGD から取得する. SIP サー バは接続してきたM-WDの発行したREGISTERリク エストや SIP Message リクエストに対して認証を要 求する. 認証は設定ファイルに記述された Authentication Name や Authentication Password に基づいて行われる.

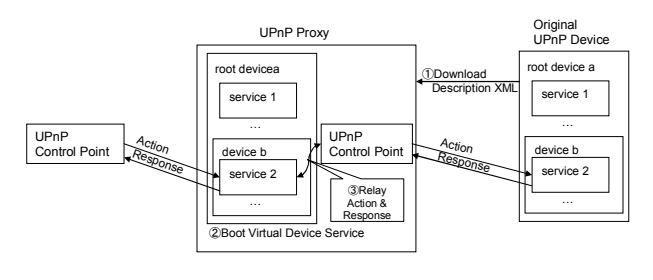

## 5.2. M-WD, WD 間のシグナリング

M-WD は,それら同士のシグナリングに SIP の MESSAGE メソッドを利用し, SIP リクエスト[7]を SIP URI を指定した上で SIP サーバへ送出する.リク エストの message-body には XML に整形された RPC(Remote Procedure Call)メッセージを挿入し,こ れを受け取った WD は message-body の RPC に対す る戻り値を設定した「200 OK」応答を返信する.RPC メッセージにはコマンド名と引数が,応答には戻り値, エラーコード,エラーメッセージが格納される.

## 5.3. Get Device Summary

ユーザは M-WD の起動後,「GDS」ボタンにタッチ することで他のホームネットワーク上にある機器情報 の要約を取得する.この通信は SIP サーバによって中 継される.要約には,

- 機器の UDN
- Friend Name
- Device Type

がそれぞれ列挙されている.

## 5.4. OpenDevice

Get Device Summary により取得した機器情報は, M-WD のインタフェースにおける最下段のリストボ ックスに表示される.ユーザは通信を開始したい DLNA 機器の名称にタッチし,「OD」ボタンを押す. すると,機器との通信を開始することができる. M-WD では,機器との通信が開始されると UPnP Proxy プロセスが起動する. このプロセスは、起動時 に通信する機器の Service Description XML, アイコ ンファイルなどを全てダウンロードし(図 7:①),それ を元に UPnP Device サービスを起動する(図 7:②).こ のことで,通信を開始する機器とまったく同じサービ ス内容の機器が M-WD の中に起動されたことになる. UPnP Proxy は他の UPnP Control Point から Browse 等の Action を受け付けると,その内容をそのまま通信 している機器に転送し,機器から応答があった場合そ れをそのまま UPnP Control Point に転送する(図 7: ③).

#### 5.5. M-WD のコンテンツブラウザ

M-WD にはコンテンツブラウザを搭載した.コンテ ンツブラウザには,図 6 に示す操作インタフェースの 「Player」タブで切り替えることができる. Open Device 後, 図 8 に示すコンテンツブラウザの操作イン タフェースの最上段のリストボックスには通信してい

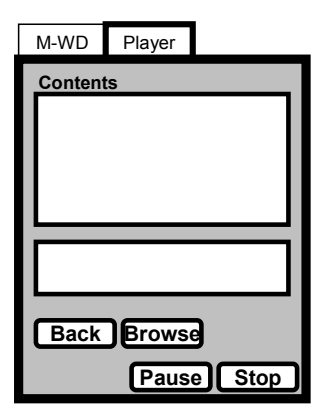

図 8 コンテンツブラウザ

る機器内のディレクト リやコンテンツのリス トが表示される.また, コンテンツを選択し, 「Browse」ボタンを押 すと,コンテンツが携帯 端末に搭載されたメデ ィアプレーヤにより再 生される.ディレクトリ を選択し,「Browse」ボ タンを押した場合,ディ レクトリ階層を一つ掘 り下げることができ, 「Back」はディレクト リ階層を一つ上げるこ

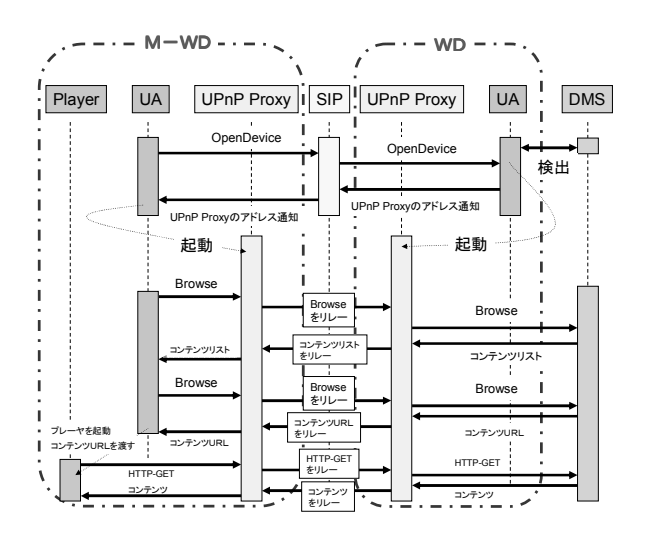

図 9 M-WD のシーケンス

とができる. 今回作成した M-WD のプロトタイプに は,メディアプレーヤとして mp3 プレーヤである mpg123[8]を搭載した.「Stop」,「Pause」ボタンは mp3 プレーヤの操作ボタンである.以上のシーケンス を図 9 に示す.

#### 5.6. コンテンツの転送

M-WD では,コンテンツの転送に Out-of-Bound Transfer Protocol の HTTP-GET メソッドを使用する. これは DLNA ガイドラインで対応が必須とされてい る.UPnP Proxy プロセスは HTTP-GET メソッドを 中継するために, HTTP Proxy を起動する(図 10). れは,DMS の一部に外部ネットワークからの不正な アクセスを防止する機能が搭載されている場合がある ためである.HTTP 通信の接続先 URL などの情報は UPnP 通信を経由して DMS/DMP 間で交換されるが, この UPnP 通信を中継する UPnP Proxy プロセスが UPnP 通信の内容に操作を加えることで,HTTP-GET の経路を変えることができる.

## 6. 実験 6.1. 実験環境

我々は実証実験を行うために、図 11 に示す独立し たホームネットワークを2つ構築した.各ホームネッ

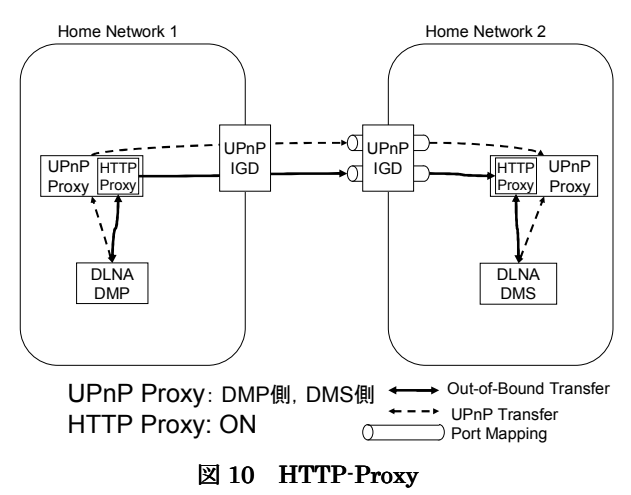

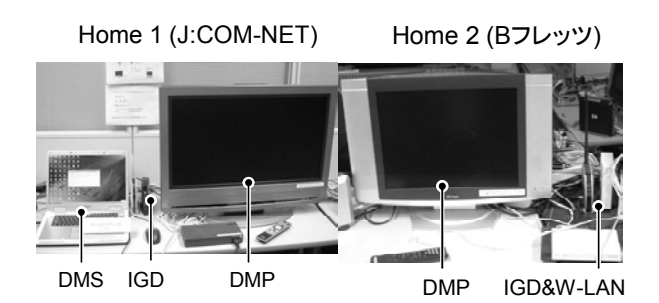

図 11 自宅と外出先

トワークは家庭向けインターネット接続サービスを導 入しており,それぞれ左からJ:COMが提供するCATV 回線の J:COM-NET, NTT 東日本が提供する FTTH 回線の B フレッツに加入している.それぞれ接続する ISP からはグローバル IP アドレスを1つ供与されて いる. また各ホームネットワークには市販されている DLNA 対応 DMS, DMP が配置されており, UPnP-IGD として家庭用 NAT ルータも配置されてい る.この環境において実験を行った.

#### 6.2. 実験

#### シーン1:携帯型 WD 「友人宅の DMP で自宅の DMS 内の動画を視聴する」

J:COM-NET に加入しているホームネットワーク (図 11:左)を自宅に見立てる.また,B フレッツに加入 しており,無線 LAN アクセスポイントを設置したホ ームネットワーク(図 11:右)を友人宅に見立てる. 但し, 自宅には WD があり、友人宅には WD は無いものと する.

友人宅に M-WD 搭載の携帯端末を持参し、そのホ ームネットワークに接続した.但し,携帯端末は IEEE802.11g 規格によってそのホームネットワーク に接続する.ユーザの行う操作手順を以下に示す.

- 1 GDS ボタンにタッチし,自宅にある DLNA 機 器を検出する.すると DLNA 準拠の DMS で ある「DixiM Media Server」(以降 DixiM)が 検出された.(図 12:①~②)
- 2 DixiM には友人と一緒に視聴したい動画が入 っているので,次にデバイスリストから DixiM を選択し,OD にタッチする.まもなく,メッ セージボックスには Open Device が成功した とのメッセージが表示される.(図 12:③~④)
- 3 このとき,自宅の DixiM を模す UPnP Proxy が携帯端末内に起動しており,仮想的に友人宅 のホームネットワークに自宅の DixiM が参加 したことになる.
- 4 友人宅の DMP のサーバリストには DixiM が 表示されるので,DixiM を選択し,視聴したい 動画を選び,再生を開始する.
- 5 動画の再生が始まり WD を持たない友人宅に おいて,自宅の DMS 内に存在するコンテンツ の再生に成功した.

## シーン2:携帯型ホームネットワーク 「ホットスポ ットで自宅の DMS に蓄えられた音楽を聴く」

シーン1と同じく J:COM-NET に加入しているホ ームネットワークを自宅に見立てる(図 11:左). また, B フレッツに加入しているホームネットワーク(図 11: 右)に設置した無線 LAN アクセスポイントをシーン2 ではホットスポットに見立てる.また,自宅では WD が稼動しているものとする.

M-WD が搭載されている携帯端末を持って外出し たが,自宅 DMS 内に蓄えられた音楽を聴きたくなっ たと仮定して,ホットスポットに IEEE802.11g 規格 によって携帯端末を無線 LAN 接続した.ユーザの行 う操作手順を以下に示す.

- 1 シーン1における 1~3 の手順と同様にして 自宅の DixiM を模す UPnP Proxy を起動さ せ,仮想的に DixiM を携帯端末上に得る.
- 2 操作インターフェースの Player タブを選択 する. すると、コンテンツリストには既に DixiM の最上位ディレクトリの内容が表示 されている.(図 13:①)
- 3 今回は音楽を聴くことが目的であるため, 「Music」を選択し,Browse ボタンを押す. この手順はDMPによってコンテンツをブラ ウズすることと同様である.(図 13:①~②)
- 4 聴きたい音楽を選択し、更にもう一度 Browse ボタンにタッチする.(図 13:③~④)
- 5 自動的に携帯端末に搭載された mp3 プレー ヤが起動し,選択した音楽の再生を開始し, 屋外のホットスポットにおいて,自宅の DMS 内に存在するコンテンツの再生に成功 した.

#### バッファリングの効果

コンテンツのスムーズな再生は DMS と M-WD 間

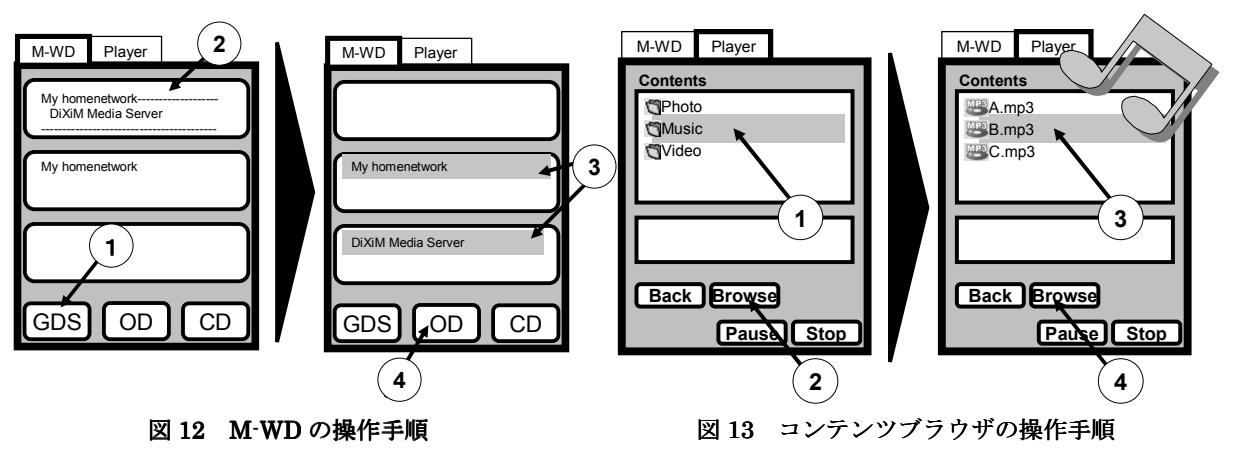

 $-6-$ 

のスループットに依存する.M-WD は携帯端末に実 装されており,コンテンツの伝送は無線 LAN によっ て行うが,DMS と WD 間のスループットは不安定に なることがあり,本実験において平均スループットは 2 Mbps 程度であったが、突発的なスループットの低 下も見られた. 伝送するコンテンツが表1の音楽であ るとき,シーン1,2の場合ともに一度も再生が停止 することなく,スムーズな再生が行われた.これは, 平均スループットがコンテンツのビットレートに対し て十分に大きく,突発的なスループット低下が影響し なかったためであると考えられる.しかし,コンテン ツが表1の動画であるとき,携帯端末の平均スループ ットがコンテンツのビットレートに対して十分に大き くないため,突発的なスループットの低下が発生する たびに再生は影響を受け,頻繁に映像が停止してしま う. この問題を解決するため, M-WDの UPnP Proxy はバッファを搭載し,再生開始時に一定量コンテンツ のバッファリングを行い,バッファが満たされると再 生を開始する.これにより,安定した動画の再生を支援 する. 一方,バッファリングを行うことによりコンテ ンツが再生されるまでに多少の時間を要することにな る.そのため,バッファが満たされるまでの時間をな るべく短く,かつ再生途中で停止しにくいサイズのバ ッファを用意する必要がある.そこでバッファサイズ を,300KB,500KB,1MB と変え,表1に示す動画 を再生した場合のバッファリング時間と再生が終わる までに停止した回数を測定した. その結果を表2,3 に示す. 但し、測定は実験におけるシーン 1の条件に て行った.

表2より,動画のビットレートが 1000Kbps のとき バッファのサイズがいずれの場合でも途中で停止する ことなく動画の再生を行うことができた.これは動画 のビットレートに比べて平均スループットが十分に大 きく,少量のバッファでも安定した再生が行われたも のと考える.表3においてバッファのサイズが 300KB の場合,2 回再生が停止した.また,500KB の場合に おいても1回停止した. しかし、バッファが 1000KB の場合,一度も停止することなく再生が行われた.ま た,バッファが 1000KB のときのバッファリング時間 は4秒強であることから、再生時にストレスを感じな い程度のバッファリング時間である.そのため, M-WD ではバッファサイズを 1000KB としている.し かし、バッファサイズは平均スループットとコンテン ツのビットレートによって適切に設定する必要がある. また、ビットレートが 1800Kbps のコンテンツの場 合の実験も行ったが,ビットレートが平均スループッ トに非常に近い値であることから,バッファリングを 行っても映像の停止が頻発した.

#### 7. 関連研究

参考文献[9]では、既存の DLNA 通信を異なるホー ムネットワーク間において相互に実現するために, W-DLNA ゲートウェイと呼ばれるデバイスを互いの ホームネットワーク内に導入している.W-DLNA ゲ ートウェイ同士は SIP を介して通信する.ユーザはコ ンテンツホルダ側の W-DLNA ゲートウェイから特定 のコンテンツを選んで他の W-DLNA ゲートウェイに INVITE メッセージを発信し,視聴者側の W-DLNA ゲートウェイが着信を受け取るとコンテンツの視聴を 行うことが可能になる. 視聴者側の W-DLNA ゲート ウェイ内には仮想 DMS があり,DMP からのコンテン

## 表1 コンテンツ

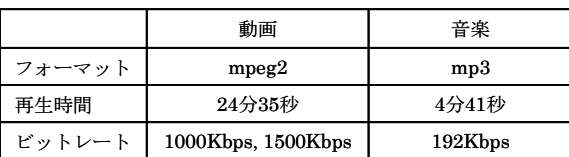

#### 表2 動画(1000Kbps)

| バッファ(KB)       | 300 | 500 | 1000 |
|----------------|-----|-----|------|
| バッファリング時間(sec) | 1.3 | 22  | 42   |
| 停止した回数(回)      |     |     |      |

表3 動画(1500Kbps)

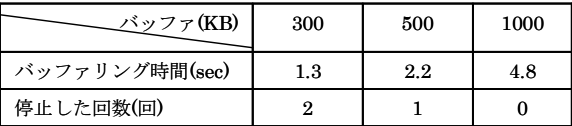

ツ視聴要求をコンテンツホルダ側の W-DLNA ゲート ウェイにある仮想 DMP に中継する. 仮想 DMP は視 聴要求をローカルの DMS に中継し,DMS 内のコンテ ンツは仮想 DMP, 仮想 DMS を通じて視聴側の DMP に中継される. 文献中では、コンテンツホルダ側から コンテンツを選択して視聴者側に視聴させるという方 式を中心に述べられているが,視聴者側からコンテン ツホルダ側のコンテンツを視聴するというシナリオに ついても実現可能であり,コンテンツに対してアクセ ス制御も行うと述べられている. それに対し、M-WD 及びWDでは視聴側がコンテンツホルダ側にあるコン テンツを選択して視聴するというシナリオに基づいた システムを構築しており,視聴側が連続して自由に複 数のコンテンツを視聴することができるという視聴側 のコンテンツ選択における自由度の高いシステムを提 供している.また,コンテンツのアクセス制御機能に ついても提供しているため,視聴側からに見られたく ないコンテンツにはコンテンツホルダ側からアクセス 拒否を施すことが可能である.さらに WD ではコンテ ンツ転送において IPSec によるパケットの暗号化や VPN に対応しており,コンテンツ転送時のセキュリテ ィにも配慮している.

参考文献[10]では, VoIP のセッション管理において 広く用いられている SIPを用いてホームネットワーク 内外の機器同士がシームレスに通信を行うことができ るようホームネットワークシステムを再構築するとい う提案がなされている. 具体的には、ホームネットワ ークにおける機器の通知や発見のフレームワークであ る UPnP の Notify や Discovery メッセージを,それ ぞれ SIP における REGISTER メッセージ,INVITE メッセージに変換し,UPnP と SIP がスムーズに通信 できるよう各メッセージの拡張を行っている.それに 対し,WD 及び M-WD では既存の SIP や UPnP の仕 様に一切の変更を加えずにホームネットワーク内外に おける機器同士の通信を実現しているため,既存のホ ームネットワークの設定変更を要求せず,導入が容易 であるという利点がある.

参考文献[11]では,ホームネットワークにゲートウ ェイ機能と SIP UA を持つホームサーバ(DLNA-ALG)

を導入し,ホームネットワークの外側にある PDA やノ ートパソコンからインターネット経由でホームネット ワークの内側にある DLNA 機器のコンテンツを視聴 する手法が提案されている.PDA 等には SIP UA 機能 とDMPの機能を持つDLNA-Agentが導入されており, インターネットを経由して DLNA-ALG に直接接続す る.DLNA-ALG は予め取得したホームネットワーク 内の DLNA 機器に関する情報を SIP MESSAGE によ り DLNA-Agent に伝え、DLNA-Agent はその情報を 元に HTTP-GET メソッドによりコンテンツを取得し て表示する. これに対し、M-WD では双方向のコンテ ンツ転送が可能なほか、SIP サーバを介して相互接続 を行うため,ロケーションの解決やセキュリティにも 配慮している.さらに,M-WD では内蔵のメディアプ レーヤのみならず,接続したホームネットワーク内に ある DMP でもコンテンツを再生することが可能であ る.

参考文献[12]は Digital Home Community(DHC)と 呼ばれる複数のホームネットワークによる P2P オー バーレイネットワークの実現手法を提案している.具 体的には,各ホームネットワークのゲートウェイを拡 張して SHARE と呼ばれるモジュールを追加導入して いる. SHARE は, DHC に参加しているホームネット ワークに他の複数のホームネットワークを仮想的な一 つのサーバとして認識させるシステムである.つまり, 複数のホームネットワーク全体でコンテンツの共有を 可能としている. 文献中では、ホームネットワークの ゲートウェイに拡張を加え,複数のホームネットワー ク間におけるコンテンツ共有が想定されているが、そ れに対し, WD は 1 対 1 のホームネットワーク間コン テンツ共有を想定しており,その実装はホームネット ワーク内のいずれかの DLNA 機器に対して行う設計 である.そのため,WD は既存のホームネットワーク への導入が容易であり,また,携帯端末をプラットフ ォームとする実装を行うこともできるため,屋外にお いてもホームネットワーク内の DLNA 機器と相互接 続してコンテンツの授受を行うことができるという利 点を持つ.

ところで,DLNA ガイドライン 1.5 において DMC(Digital Media Controller) , DMR(Digital Media Renderer)が採用された.参考文献[13]では DMC と DMR を用い,携帯端末の画面の小ささや処理 速度の遅さをカバーするために,それに蓄えられたコ ンテンツをホームネットワーク内の他の DLNA 機器 に転送して活用するという手法が提案されている.具 体的には携帯端末に Digital Media Controller を実装 し, Digital Media Renderer にコンテンツに対する HTTP-GET を行わせ、携帯端末より画面サイズの大 きなテレビでコンテンツを視聴するというシナリオを 実現している. それに対し、我々は同様の機能を持つ DMC を携帯端末に実装し, M-WD と DMC 機能を連 携させる研究を行っている.例えば,自宅にいながら 他のホームネットワーク上の DMR に自宅 DMS のコ ンテンツを表示させたり,自宅と他宅間でコンテンツ の同期再生を行う等を想定している.

#### おわりに

本稿では,DLNA ガイドラインに準拠した機器同士 を異なるホームネットワーク間で相互接続するための 遠隔通信支援機構であるワームホールデバイスを携帯 端末に応用したモバイルワームホールデバイスを提案

し,モバイルシーンにおける WD の有用性について報 告した.また、実際にホームネットワークを構築し, 実証実験を行うことにより,その有効性について確認 した.また,我々は今後M-WDにDMC機能を実装し, 自宅にいながら他のホームネットワーク上の DMR に 自宅 DMS のコンテンツを表示させることや,自宅と 他宅の DMP にてコンテンツを同期再生させることの 実現を目指す.

## 謝辞

本研究の一部は,電気通信大学と船井電機㈱の情報家 電に関する共同研究(FUN-X プロジェクト)の援助を 受けて行われた.

#### 参考文献

- [1] DLNA, http://www.dlna.org/en/consumer/home.
- [2] 武藤 大悟,吉永 努: "ワームホールデバイス: DLNA 情報家電の遠隔相互接続支援機構", DICOMO2007,(2007).
- [3] UPnP Forum: "InternetGatewayDevice:1" , Ver.1.0, pp.15, (2001).
- [4] UPnP Forum: "UPnP Device Architecture 1.0", Ver1.0.1, pp76, (2003).
- [5] UPnP Forum: "UPnP AV Architecture 1", Ver1.0, pp22, (2002).
- [6]  $Qt2$ , http://trolltech.com/products/qt.
- [7] J.Rosenberg, dynamicsoft, H.Schulzrinne, Columbia University, C.Huitema, D.Gurle, Microsoft Corporation: "Session Initiation Protocol (SIP) Extension for Instant Messaging", RFC3428, (2002).
- $[8]$  mpg123, http://www.mpg123.de.
- [9] 茂木 信二,田坂 和之,テープウィロージャナポ ン 二ワット,堀内 浩規: "情報家電の広域 DLNA 通信方式の提案",電子情報通信学会 信学 技報,(2007-4).
- [10] Yukikazu Nakamoto , Naoko Kuri: " Siphnos-Redesigning a Home Networking System with SIP", IEEE CIT '06, (2006).
- [11] Yeon-Joo Oh, Hoon-Ki Lee, Jung-Tae Kim, Eui-Hyun Paik, Kwang-Roh Park: "Design of an Extended Architecture for Sharing DLNA Compliant Home Media from Outside the Home ", IEEE Transaction on Consumer Electronics, Vol. 53, No. 2, (MAY 2007).
- [12] HyunRyong Lee , JongWon Kim: " A Proxy-Based Distributed Approach for Reliable Content Sharing Among UPnP Enabled Home Networks", PCM 2005, Part I, LNCS 3767, pp. 443-454, (2005).
- [13] Wei-Shun Liao, Yen-Ju Huang, Chih-Lin Hu: " Mobile Media Content Sharing in UPnP Based Home Network Environment", IEEE SAINTW'07, (2007).